# Developing an Assessment Tool

#### February 2012

# The Assessment Process

- Define SLOs
- Create assessment tools/rubrics
- Assess SLOs
- Compile results
- **Reflect on results**
- **Plan and implement changes and improvements**
- Repeat!

### Assessment Tools

- Are used for collecting assessment information
- Consist of grading/scoring guidelines
- Could be a complete or partial rubric of the assignment
- Could be simple or complicated

### Assessment Tools

**If** it's best to create your own. ■ That way, it will be tailored to what's important to you.

# Creating an Assessment Tool

- Step 1: Start by choosing which SLO to assess.
- Often, the SLO itself will suggest the most appropriate assessment method or assignment.

# Example SLO

#### English 1A, Laney College:

- **Develop individual perspectives in essays** that demonstrate critical thinking skills, command of standard grammar, and logical organization.
- **This SLO should be assessed by** analyzing student essays.

# Example SLO

#### English 1A, Laney College:

- **Develop individual perspectives in essays that** demonstrate critical thinking skills, command of standard grammar, and logical organization.
- **The assessment tool should include:** 
	- **Exercitical thinking**
	- **standard grammar**
	- **Designal organization**
	- **development of individual perspective**

# Creating an Assessment Tool

- Step 2: Decide which aspects of the assignment to examine.
- **Example:** 
	- **Exercitical thinking**
	- **standard grammar**
	- **Designal organization**
	- **development of individual perspective**

# Creating an Assessment Tool

- Step 3: Decide how many different performance levels you'd like.
- 3 levels? (good, adequate, needs work)
- 4 levels? (exemplary, good, satisfactory, poor)
- 5 levels? (excellent, good, OK, needs work, needs a lot of work)

# Creating the Assessment Tool

- **How many different levels of student** performance would be useful to record?
- 3 levels:
	- Good students "got it"
	- Sort of students showed partial mastery
	- **Students didn't get it.**
- Is the "sort of" level acceptable performance? Decide!

# Performance Levels

- 4 levels of student performance:
	- Good students "got it"
	- **Ninor errors**
	- **Significant errors but showed some mastery**
	- Didn't get it

■ Is the "sort of" level acceptable performance? Decide! What is the minimum acceptable level of performance?

### Assessment Tool

- **The assessment tool should include:** 
	- $\mathbb{R}^3$ **Aspects of the assignment you are** checking
	- $\mathbb{R}^3$ ■ A description of performance levels for each aspect
	- ia.<br>Ma ■ A way to record or capture the types of mistakes students make (like a checklist).
		- This could be built in to the rubric.

# General Rubric Format

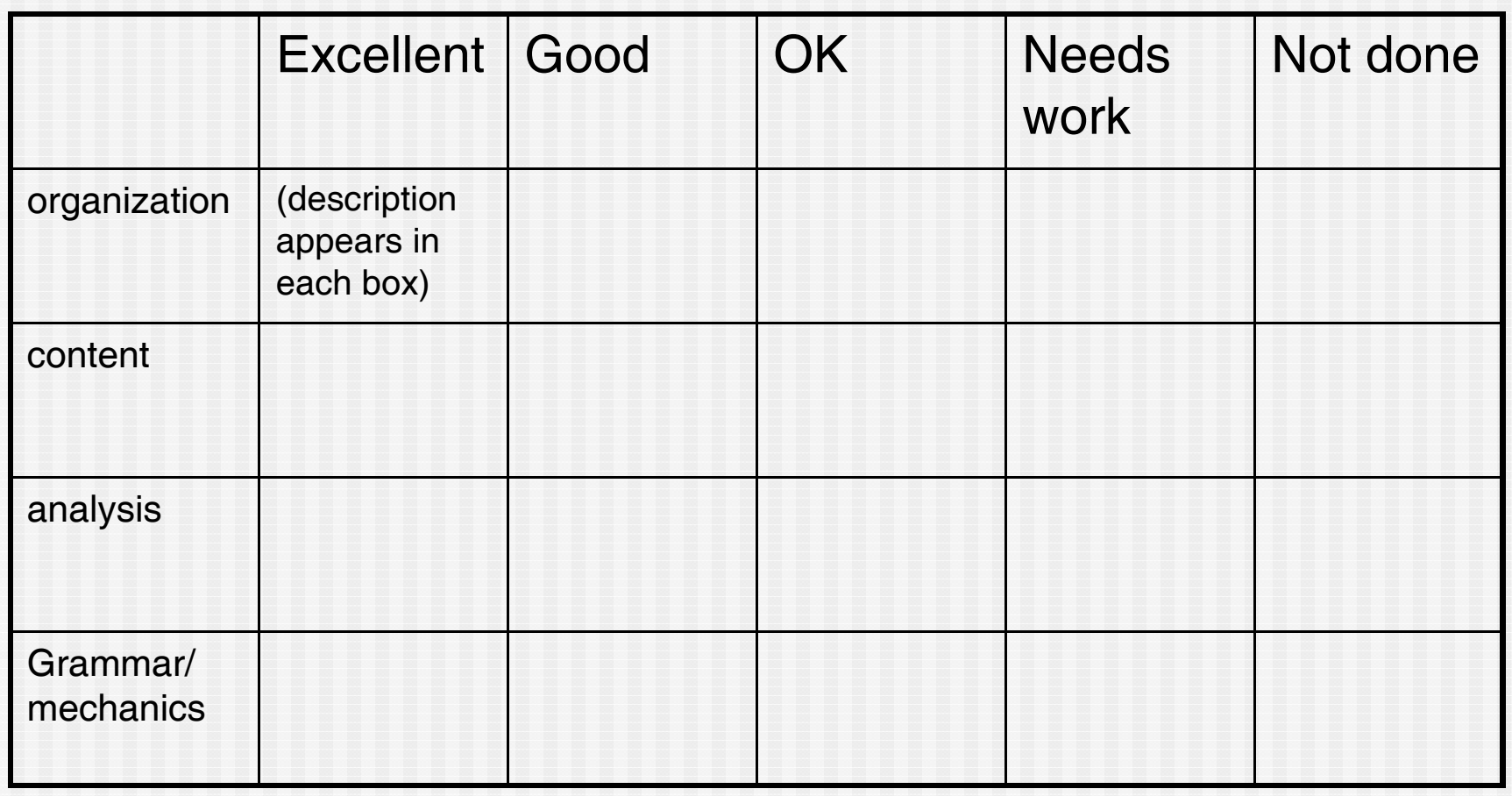

# Example checklist of problem areas

- **For a chemistry assignment:** 
	- **Didn't balance the equation**
	- Correct setup but calculation error
	- **Error in the number of significant figures** reported
	- **Nolar mass incorrect**
	- **Didn't use the mole ratio**
	- $\blacksquare$  Etc.

# Collecting Assessment Information

- **Use the assessment tool to tally student** performance.
- **Nake copies of the tool.**
- Use one copy to evaluate each student's work.
- **Tally the number of students in each** category for each aspect of the assignment.

# Using Test Questions

- Choose one or more test questions that demonstrate the SLO.
- Make a scoring guideline for those questions, such as:
	- Excellent no errors
	- Good one minor error
	- OK some errors but right idea overall
	- **Major errors (doesn't meet requirements)**
	- **Left blank or super wrong**

# Using Test Questions

- Beforehand, decide what types of errors count as "minor" errors and what types are "major" errors.
- As you are grading the test, tally how many students are in each category.
	- Excellent no errors
	- Good one minor error
	- OK some errors but right idea overall
	- Major errors (doesn't meet requirements)
	- Left blank or super wrong

# Diagnosing problem areas

- **If** in addition to the performance levels, it's very useful to be able to capture what mistakes were commonly made.
- This is important to know, as you will need to develop an improvement plan as part of the assessment report.
- Develop a checklist of common mistakes as part of your assessment tool.

# Collaborate with Colleagues

 $\blacksquare$  If the course is taught by more than one instructor, you will need to collaborate on the assessment project.

# Keep in mind

- Remember to design the tool so that it is easy to use.
- Design the tool so that you get information that is useful and not too cumbersome. (Too many categories can be cumbersome.)

# Overall Assessment Results

- $\blacksquare$  If several sections participate in the assessment, combine the information.
- You will be able to see strong and weak points for entire classes and for the whole department.
- This will tell you how to focus improvement efforts.

# After collecting assessment information

- Have a meeting, and discuss the results with your colleagues.
- **Discuss improvement plans.**
- Report on your assessment findings and plans for improvement using TaskStream.

# Rubric Wizard

- Use the "Rubric Wizard" in TaskStream. It's easy!
- www.taskstream.com
	- Log in, then click on "Resource Tools"
	- **TaskStream contains examples that you can modify**
	- Once you create a rubric on TaskStream, "publish" it so that other Laney instructors can see it, use it, and modify it for themselves.

# Useful Resources

- **Laney rubrics website** 
	- **http://www.laney.edu/wp/assessment/how-to**create-rubrics-and-examples/
- **Learning Assessment Committee website** 
	- **http://www.laney.edu/wp/assessment/**
- **How to write SLOs website** 
	- **http://www.laney.edu/wp/assessment/how-to**write-slos/